## **Introduction**

The Sports Management System (SMS) objective is to provide which manages the activity of many sports at a time. It also manages the selection activity of students to college . The users will consume less amount of time when compared to manual paperwork through the automated system. The system will take care of all the servicing activity in a quick manner. Data storing is easier. It will be able to check any report at any time.[1]

## **Problem Statement**

The Objective of this project is to manage the activity of many sports events of a college at a time.It also manages the selection activity of students of college.

## **Methodology**

#### **- Student Registration**

The user will enter the student details like name, sports they wish to participate etc through this module.

**- Admin Login**

In this module Admin login in this portal and see the details of all students , which are registered for any sports.

**Technology Used Frontend -** HTML , CSS , JAVA SCRIPT **Backend -** PHP **Database -** MYSQL

#### **Registration Page code**

SignUp.html

```
<!DOCTYPE html>
<html>
<head>
      <title>Sign Up</title>
      <link rel="stylesheet" type="text/css" href="SignUp.css">
</head>
<body>
   <div class="form-wrap">
      <h1>Sign Up</h1>
      <form action="SignUp.php" method="post">
   <input type="text" placeholder="Name" name="Name" required><br>
   <input type="text" placeholder="Email" name="Email" required><br>
           <input type="password" id ="password01" placeholder="Password"
name="Password" required>
  <br/><br/>br><input type="password" id = "confirm02" placeholder="Confirm Password"
name="Confirm"><br>
   <input type="text" placeholder="Enter your Branch" name="Branch" required><br>
   <input type="text" placeholder="Enter your sports name" name="sport" required><br>
  <input type="submit" name ="submit" onclick="ValidatePassword();" value="Sign Up">
</form>
  \langlediv\rangle</body>
</html>
Sign.css
*
{
      margin: 0;
      padding: 0;
}
body
{
      background-color: #ecf1f4;
```

```
font-family: sans-serif;
}
.form-wrap
{
      width: 360px;
      background: #1d2a31;
      padding: 40px 20px;
      box-sizing: border-box;
      position: fixed;
      left:50%;
      top:50%;
      transform: translate(-50%,-50%);
      opacity: 0.9;
}
h1
{
      text-align: center;
      color: #fff;
      font-weight: normal;
      margin-bottom: 20px;
}
input
{
      width:100%;
      background: none;
      border-color: 1px solid #fff;
      border-radius: 3px;
      padding:10px 20px;
      box-sizing: border-box;
      margin-bottom: 20px;
      color:#fff;
```
}

```
input[type="submit"]
{
      background:#009688;
      border:0;
      pointer:cursor;
}
input[type="button"]:hover
{
      background:#7fdc399e;
      transition: -4s;
}
::placeholder
{
      color:#fff;
}
body
\{background-image:url("sport_1_1.jpg");
      width:100%;
}
```
### **Student Registration Form**

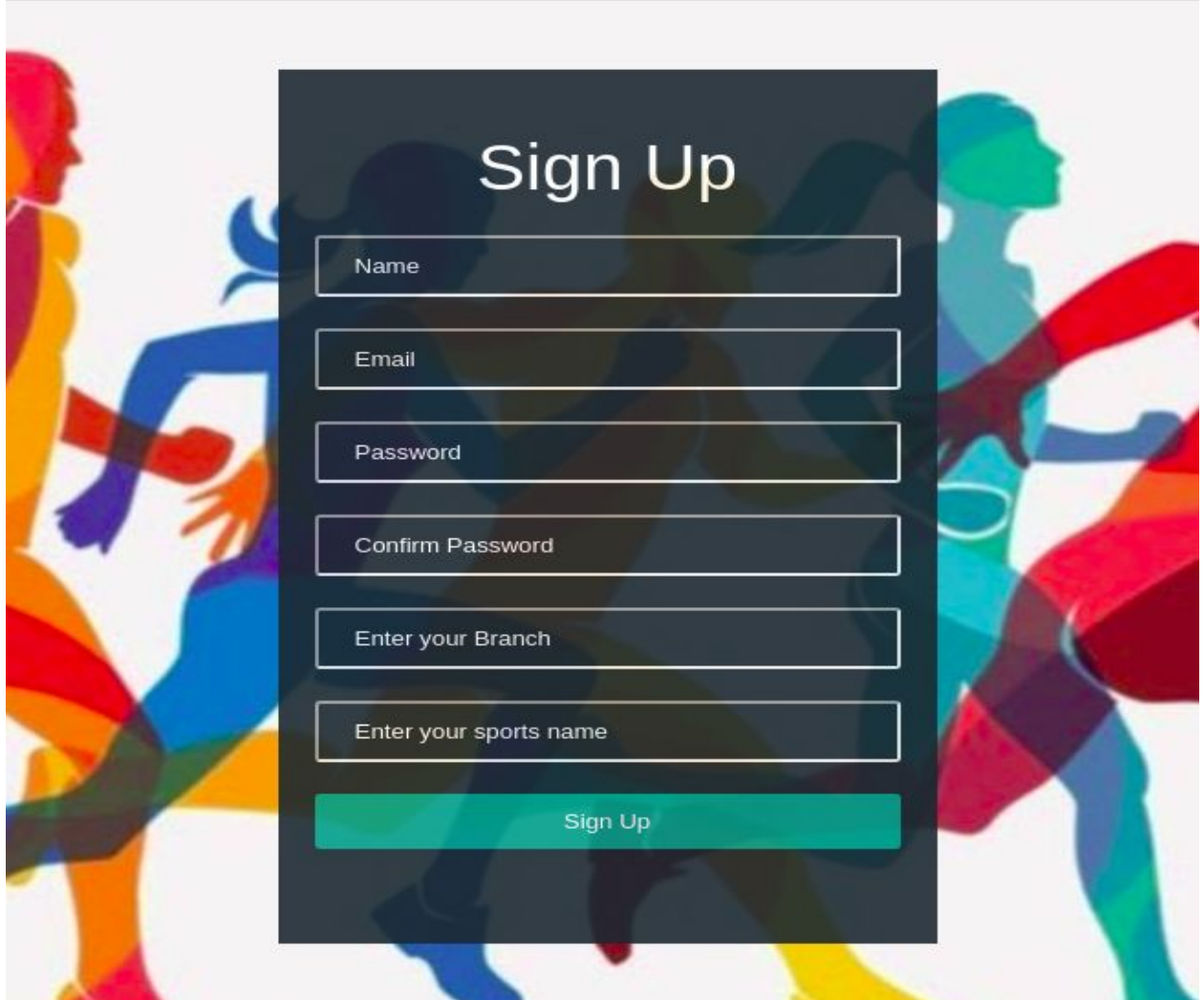

### **JavaScript code**

```
function validate()
  {
      var x = document.getElementById("passwrod01").value;
      var y = document.getElementById("confirm02").value;
      if(x.length != y.length)
      {
```

```
alert("confirm password is not correct ");
      }
      else
      alert("Password is correct ");
  }
/*
  function CheckName()
    {
     var x=document.getElementById('item0').value;
     if(!x.length)
     \{alert(' !! UserName field is Empty !! ');
     }
     else
     confirm('!! Entry format is correct !!');
 }
   function Pass()
       {
          var y=document.getElementById('item01').value;
          if(!y.length)
            alert('!! Password field is Empty !! ');
          else
            confirm(' !! Entry format is correct !!')
       }*/
<script>var myIndex = 0;
 carousel();
function carousel() {
  var i;
  var x = document.getElementsByClassName("mySlides");
  for (i = 0; i < x.length; i++) {
```

```
x[i].style.display = "none";
  }
  myIndex++;
  if (myIndex > x.length) {myIndex = 1}
  x[myIndex-1].style.display = "block";
  setTimeout(carousel, 5000); // Change image every 5 seconds
}
  </script>
```
### **Connection mysql with php**

```
connect-mysql.php
\langle?php
\deltadbcon = mysqli_connect(' localhost ', ' root ', ' ');
if(!$dbcon)
{
die(' Error In Connection Creation ');
}
Else
{
$db = mysqli_select_db($dbcon,'DB');
if(!$db)
{
die('Error in database connection');
}
Else
{
echo ' Database is connected Successfully ';
}
}
mysqli_close($dbcon);
?>
```
#### **Insert/Login/View/Delete Data in Database**

```
\langle?php
if(isset($_POST['submit']))
{
include('connect-mysql.php');
$fname = $ POST['fname'];
\text{Shame} = \$ \ POST['name'];
$sqlInsert = "INSERT INTO TableName (firstname,lastname) VALUES (' $fname
','$lname') " ; //Insert query
if(!mysqli_query($dbcon,$sqlInsert))
\{Die ( 'New Record insert failed ');
}
echo ' New Record inserted successfully ';
}
// login
$result = mysqli query('select * from login where username = 'Susername' andpassword = '$password') or die('failed to query database'.mysqli_error());
$row = mysqli_fetch_array( $result );
if($row['username'] = $username && $row['password'] = $password)
{
Echo "Login Successfully ".$row['username'];
}
Else
{
Echo 'Failed to Login';
}
\gamma// View table
$sql = "SELECT id , username , password from login";
\frac{\text{S} \cdot \text{S} \cdot \text{S} \cdot \text{S} \cdot \text{S}}{\text{S} \cdot \text{S} \cdot \text{S} \cdot \text{S}} ($sql );
if($res->num_rows > 0 )
{
```

```
while(\text{grow} = \text{Sres}->fetch_assoc())
{
Echo "<tr>>td>".$row['id']. "</td><td>".$row['username'].
"</td> <td>".$row['password']. "</td> </tr>";
}
Echo "</table>";
}
Else
\{Echo "0 result";
}
//Delete Table
\langle?php
// connect with mysql
\text{Scon} = \text{mysgli connect}('127.0.0.1', 'root', '');// Select database
$db = mysqli select db(Scon, 'DB');// Select Query
\// Execute the Query
if(mysqli_query($con , $sql)
{
header(" refresh:1; url = index.php");
}
else
{
echo "Not deleted";
}
?>
```
## **Admin Login**

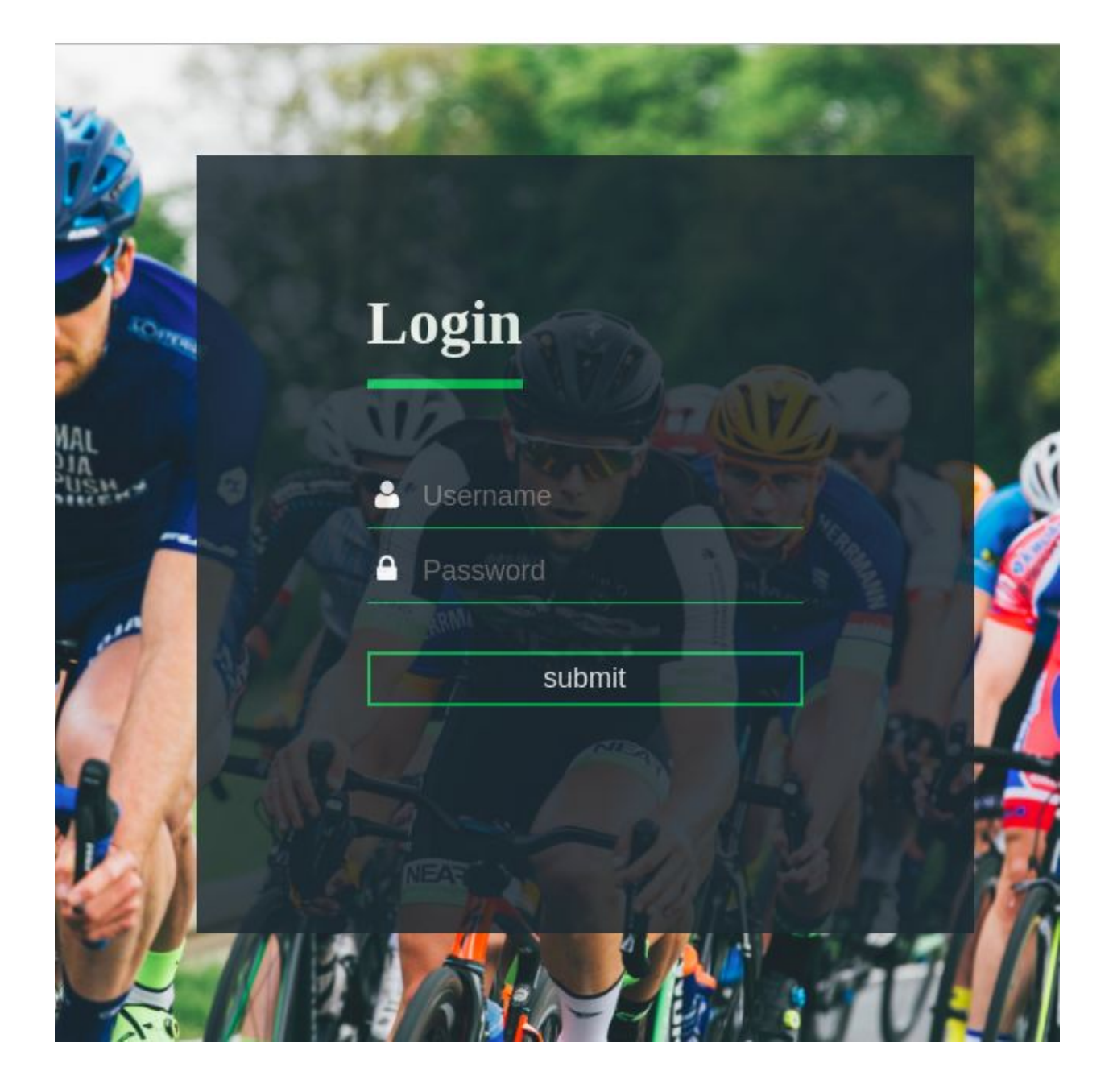

#### **Dashboard**

:s%20Management%20System/Dashboard.html#

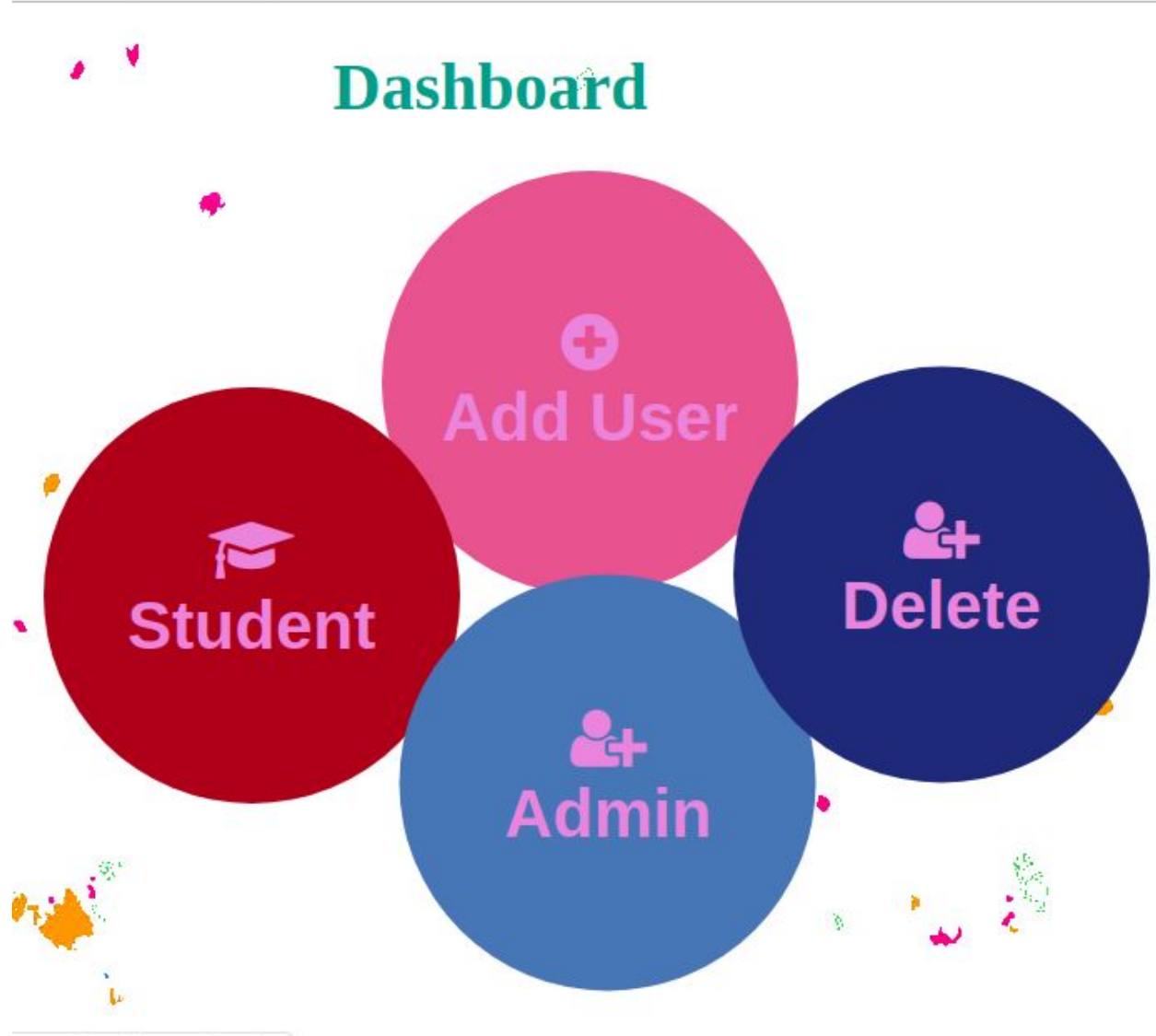

stem/Dashboard.html#

### **Scope of project**

Sports management is an interdisciplinary field. The global sports sector is estimated to be worth between \$480-620 billion. The advent of sporting leagues in India has heralded a new era in the Indian sport industry. In recent times the industry has reported a job growth of 13%. The expected job growth by the end of 2018 is predicted to increase by 23%. The expected size of the industry in terms of revenue was \$73.5 billion in the U.S.A alone. As such a master's degree in sports management is highly sought after today. The existing huge market of the sporting industry in India is only going to expand in the coming years. With an ever growing economy and a newfound passion for sports among the masses, there is a high potential for growth in the industry. These conditions have also stimulated a meteoric rise in advertising, as local and global organisations target this lucrative developing market through sports.[2]

# **References**

- https://www.studentprojectguide.com/vb-net/sports-management-system/
- https://www.indiaeducation.net/overview-of-sports-management.html